**AutoCAD Crack Download For Windows**

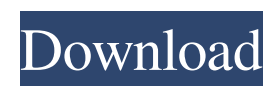

## **AutoCAD**

Although it is widely used in industry, AutoCAD Crack For Windows is also used for all sorts of different applications, from electrical and plumbing engineering, to road building and architecture. It is also used for the production of maps and geographic information systems (GIS) data. AutoCAD is the main application of AutoDesk, a company that was started in the 1970s and focuses on producing Autodesk software. AutoCAD is a major component of the Autodesk product line, including AutoCAD LT, Design Review and related applications, and AutoCAD Map 3D and AutoCAD Revit. Autodesk also offers online applications such as AutoCAD360 and AutoCAD eXtreme. These are available as a subscription service, but can also be downloaded for a one-off fee. AutoCAD History The first version of AutoCAD, released in the 1980s, was unique in that it allowed for objects to be made up of simple line-based components. It was also the first version to use layers and included hidden components that could be seen only if you were using a transparency feature. The second version, released in the mid-1990s, had a new user interface, increased functionality, and a collaboration feature called Shared Dimensions. The software was originally distributed on hard drives and a computer network, so the company could provide support over the long term. However, with the advent of CD-ROMs, the software was distributed as an individual disc that a user would need to purchase each time they needed to upgrade. The first CD-ROM, AutoCAD CD1, was published in November 1993. The new user interface was also the first to be available online, making it possible for users to work on the program from anywhere. AutoCAD software was made available for the Macintosh computer platform in September 1996 and Windows in September 1997. The software could also be used for viewing and editing PDF files, but this would require conversion of the file to DWG. AutoCAD 2.0 The second version of the software, AutoCAD 2.0, was released in the summer of 1998. It included both an updated user interface and new functionality, such as templates for drawing pipes and easy tools for connecting to other systems. AutoCAD 2000 AutoCAD 2000 was released in 1999, including features such as a 3D drafting tool and new tools for connecting objects to other parts of the program

#### **AutoCAD Crack With Product Key Free Download**

Extended Feature Manager, which allows software vendors to add features to AutoCAD via an extension that the user can download and install. It is a component of AutoCAD LT. AutoLISP is a language system, and visual LISP is an implementation of visual LISP. Visual LISP has been an integral part of AutoCAD since release 2000. AutoCAD LT was introduced in 2009. There are many third-party software solutions available for AutoCAD, including AutoCAD 360 2D, AutoCAD 360 3D, Autodesk Architectural Desktop and Autodesk Civil 3D. AutoCAD software also includes AutoCAD Viewer. AutoLISP is part of AutoCAD LT. VBA is the Visual Basic for Applications for AutoCAD. Comparison with other CAD software Dassault Systèmes, the publisher of AutoCAD, markets it as a solution for both industrial and architecture design, and commercial design. Related software Official comparison of various programs See also Dassault Systèmes 3D CAD Autodesk AutoCAD 360 List of computer-aided design editors List of computer-aided design file formats References External links Category:Product lifecycle management Category:Computer-aided design software for Windows Category:Dassault Group Category:Technical communication tools Category:3D graphics software Category:Computer-aided design software for MacOS Category:Computer-aided design software for Linux.model.compiler.TypeRegistryImpl registerTypeAndGenerate(TypeRegistryImpl typeRegistry, TypeFactoryImpl typeFactory) { List returnTypes = new ArrayList(); List generateInfos = typeFactory.generate(typeRegistry); for (GenerateInfo generateInfo : generateInfos) { TypeClass typeClass = generateInfo.getTypeClass(); switch (typeClass) { case REAL: case INT: a1d647c40b

## **AutoCAD Crack [32|64bit]**

Step one: After the installation is completed, click on "File". Step two: This will take you to a new menu. Step three: In this new menu, go to "Options". Step four: In the Options menu, go to "Device". Step five: This will take you to another new menu. Step six: In the new menu, go to "Compress". Step seven: You will see the following new window. Step eight: Go to "Encrypt". Step nine: Here you have to give a password. Step ten: Once you have entered the password. You have to go to "Next". Step eleven: You have to check the options of the respective fields. Step twelve: Click "Next". Step thirteen: This will close the window. Step fourteen: The progress bar will show that the encryption is going on. Step fifteen: After a minute, the process will finish. You can see the key is generated at the last step. How to decrypt the key In this guide, I will give you a step by step tutorial to use Autodesk keygen to decrypt the generated key. Step one: Go to the site and download the key file. Step two: Double click on the file and a window will appear. Step three: You can see that the password has been encrypted. Step four: Now you need to give a password. Step five: Once you enter the correct password, you have successfully decrypted the key. Step six: If you don't enter the correct password, you will not be able to decrypt the key. Step seven: Once you are done with the decryption, click "OK" to save the key. How to use the tool In this tutorial, I will guide you to install the keygen and decrypt the generated key. Step one: Open your browser. Step two: Go to the download page and download the keygen. Step three: Double click on the file and a new window will appear. Step four: You will see a new window in front of you. Step

#### **What's New In AutoCAD?**

3D dialog in a design Drawing geometry without 3D: Use your 2D objects to create, edit, and maintain your 3D design without using a 3D modeling application. (video: 1:55 min.) Draw your 3D model with existing 2D objects Continue the construction of your 3D model using 2D objects you have already drawn: Draw the new objects into the same file as the rest of your design. (video: 2:10 min.) Designing in 3D: Use a live 3D camera to quickly add 3D geometry into your drawing. (video: 3:30 min.) Virtual reference system for client view Configure your interface to be in view of the client. Use the projector to align your virtual world. (video: 2:55 min.) Export models from AutoCAD and other apps Export models from applications including AutoCAD, Autodesk Inventor, Grasshopper, Revit, and more. (video: 3:45 min.) Embed geometry into 3D drawings Create models that contain no geometry. Embed geometry in your drawings that will be later attached as parametric geometry. (video: 3:30 min.) 3D printing Create and print objects in 3D with an affordable, portable, and direct-to-metal 3D printer. (video: 3:30 min.) Create and print 3D objects Make your drawing look like a photo and add photo-quality 3D. (video: 3:30 min.) Design 3D prototypes Use models to help you design 3D prototypes. (video: 2:15 min.) Virtual reality Design and run an entire 3D-based project in virtual reality using Autodesk VRED. (video: 4:15 min.) Advanced layers Improve the functionality of your layers by synchronizing layers between applications. (video: 2:05 min.) Advanced DYNAFORM application with advanced materials See the complete design of any object, edit the surface in real time, and manufacture the design to scale. (video: 3:50 min.) Create new files and save custom parameters Save custom parameters to an AutoCAD file. (video: 2:10 min.) Annotate and communicate ideas Use new annotations to keep

# **System Requirements:**

Supported hardware: 1 x NVIDIA GeForce GTX 690/AMD Radeon R9 290X/R9 290/R9 280X or higher 1 x NVIDIA GTX 660 or higher 1 x AMD Radeon HD 7970 or higher 1 x Intel Core i7-4790, i5-4670 or higher 1 x Intel Core i5-3570 or higher 1 x Intel Core i3-3220 or higher 1 x AMD FX-6300 1 x AMD FX-4300 1 x AMD